## **Tramita 16.16**

## **Data: 28/04/2016**

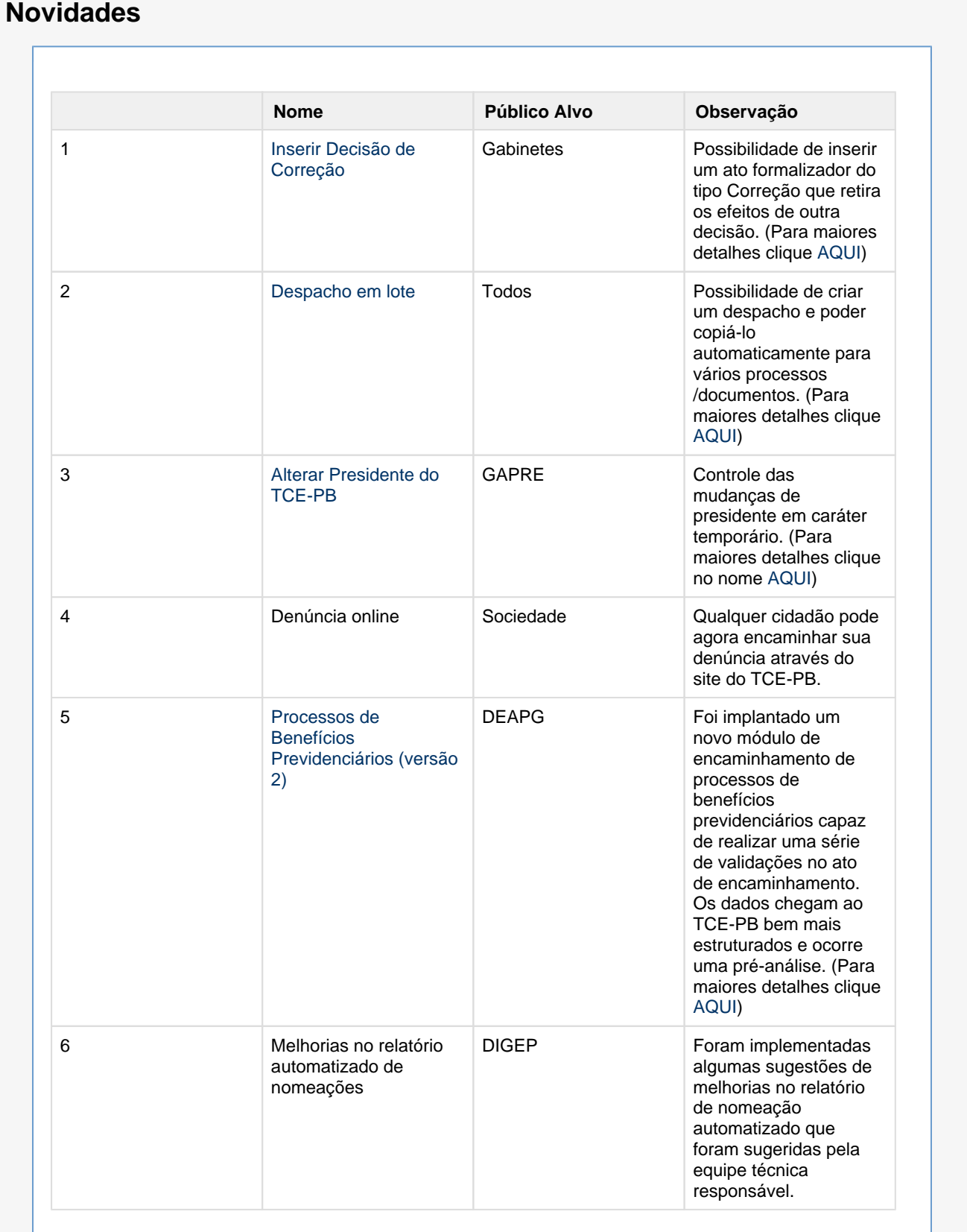

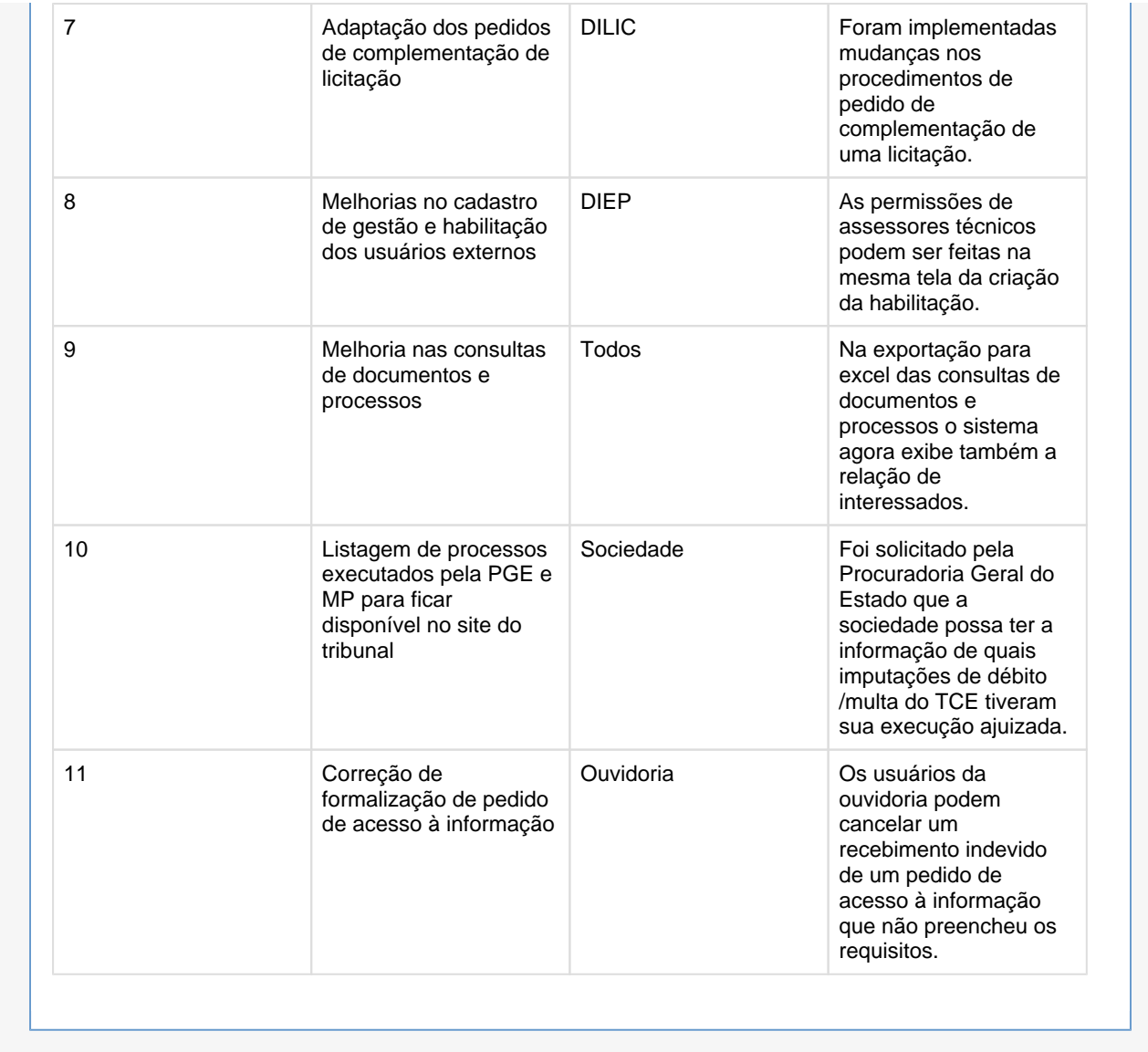

## **Correções**

- Listagem de Imputações de débitos/multas
- Gerar guia de tramitação para processos mistos
- Erro na visualização de certidão e ofício na hora de encaminhar uma imputação de débito/multa para o MP/PGE
- Centralizar o procedimento de editar propostas de uma licitação
- Citação postal para gestores que não aparecem o endereço
- Edição de interessados na hora de inserir um item da pauta
- Assinatura de decisão